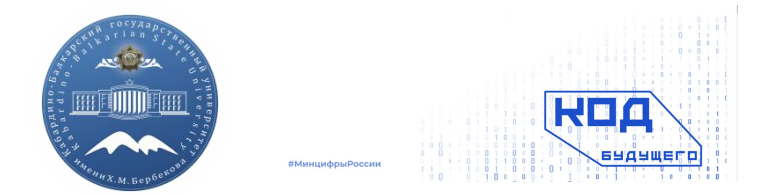

#### ФЕДЕРАЛЬНОЕ ГОСУДАРСТВЕННОЕ БЮДЖЕТНОЕ ОБРАЗОВАТЕЛЬНОЕ УЧРЕЖДЕНИЕ ВЫСШЕГО ОБРАЗОВАНИЯ «КАБАРДИНО-БАЛКАРСКИЙ ГОСУДАРСТВЕННЫЙ УНИВЕРСИТЕТ им. Х.М. БЕРБЕКОВА»

ИНСТИТУТ ИСКУССТВЕННОГО ИНТЕЛЛЕКТА И ЦИФРОВЫХ ТЕХНОЛОГИЙ

## **Оператор RETURN, функции с произвольным числом параметров**

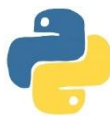

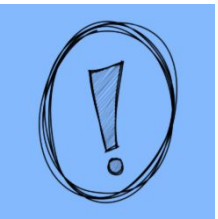

#### Функция в математике

 $x^2$ 

q

4

Функция в программировании

код вне функции

def название\_функции(): отдельный блок кода

def название\_функции(): отдельный блок кода

## **ПОНЯТИЕ ФУНКЦИИ**

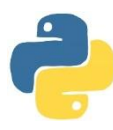

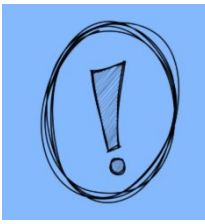

**Функция — это фрагмент программного кода, который решает какую-либо задачу, объект, принимающий аргументы и возвращающий значение.** 

**Функция может использоваться для обработки данных, она получает на вход значения, обрабатывает его и возвращает результат в программу. Также она может не возвращать значение, а выводить его на экран или записывать в файл.**

**Его можно вызывать в любом месте основной программы. При вызове происходит выполнение команд тела функции.**

## Объявление и вызов функции

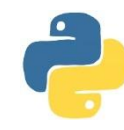

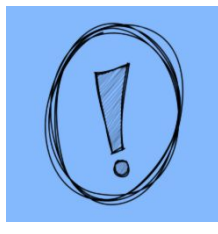

```
Пример
# создадим функцию, которая удваив
# любое передаваемое ей значение
def double(x):
   res = x * 2return res
# и вызовем ее, передав число 2
double(2)
4
```
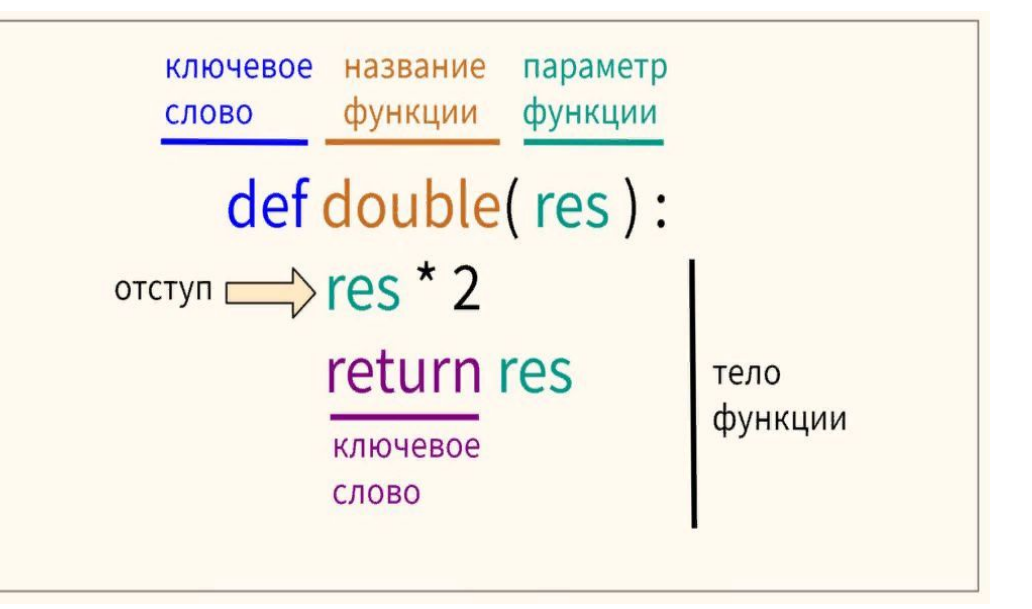

1) ключевое слово def необходимо для объявления функции;

2) далее идут название функции, которое вы сами определяете, и параметры, которые может принимать ваша функция;

3) после двоеточия на новой строке с отступом идет тело функции, то есть то, что будет исполняться при вызове функции;

4) в конце ставится ключевое слово return, возвращающее результат работы функции.

### **Пустое тело функции.**

Оставлять тело функции совсем пустым нельзя. Нужно как минимум указать ключе слово **return** или оператор **pass**.

#### **# тело функции не может быть пустым def only\_return():**

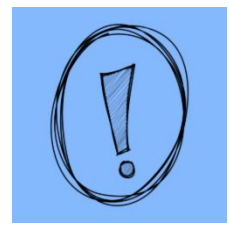

 **# нужно либо указать ключевое слово return return only\_return() # либо оператор pass def only\_pass(): pass only\_pass()**

**print(only\_return()) None**

#### **Функция print() вместо return**

Помимо ключевого слова return, результат работы функции можно вывест помощью **print()**.

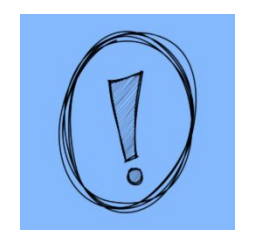

### **def double\_print(x):**  $res = x * 2$  **print(res) double\_print(5)**

**10**

 **Использование return возвращает значение функции (в нашем случае значение переменной res) и прерывает ее работу**

 **Функция print() просто выводит это значение пользователю и не влияет на дальнейшее исполнение кода, если он есть**

### **Параметры собственных функций**

у собственных функций те же самые возможности, что и у встроенных функци частности, параметры могут быть позиционными и именованными.

```
# объявим функцию с параметрами x и y,
```

```
def calc_sum(x, y): # которая возвращает их сумму
 return x + y
# вызовем эту функцию с одним позиционным и одним именованным параметром
calc_sum(1, y = 2)
3
```
**Параметры собственной функции также могут быть заданы по умолчанию. В этом случае при вызове функции их указывать не обязательно.**

```
def calc_sum_default(x = 1, y = 2):
 return x + y
 calc_sum_default()
3
```
**# эта функция просто выводит текст 'Some string' def print\_string(): print('Some string') print\_string() Some string**

#### Аннотация функции

Аннотация функции (function annotation) позволяет явно прописать тип дан параметров (parameter annotation) и возвращаемых значений (return annotation).

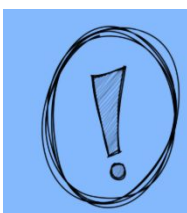

```
# укажем, что на входе функция принимает тип float, а возвращает int
# значение 3,5 - это значение параметра х по умолчанию
def f(x: float = 3.5) -> int:
 return int(x)# желаемый тип данных можно посмотреть через атрибут __ annotations__
f. annotations
{'return': int, 'x': float}
# вызовем функцию без параметров
f()3
Аннотация не является обязательной и никак не вляет на выполнение кода.
# сохраним аннотации, но изменим суть функции
def f(x: float) \rightarrow int:# теперь вместо int она будет возвращать float
 return float(x)
# вновь вызовем функцию, передав ей на входе int, и ожидая на выходе получить float
f(3)3.0
```
#### **Дополнительные возможности функций**

Вызов функции можно совмещать с арифметическими операциями.

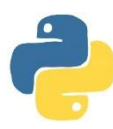

**# вызовем объявленную выше функцию и умножим ее вывод на два calc\_sum(1, 2) \* 2**

Доступны и логические операции.

```
calc_sum(1, 2) > 2
True
```
**6**

Если результатом вывода является строка, то у этой строки также есть индекс.

```
def first_letter():
  return 'Python'
```

```
# обратимся к первой букве слова Python
first_letter()[0]
'P'
```
#### **Дополнительные возможности функций**

Вызов функции можно совмещать с арифметическими операциями.

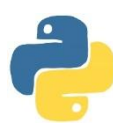

**# вызовем объявленную выше функцию и умножим ее вывод на два calc\_sum(1, 2) \* 2**

Доступны и логические операции.

```
calc_sum(1, 2) > 2
True
```
**6**

Если результатом вывода является строка, то у этой строки также есть индекс.

```
def first_letter():
  return 'Python'
```

```
# обратимся к первой букве слова Python
first_letter()[0]
'P'
```
#### **Функция может не использовать параметры, но получать данные от пользователя через input().**

#### **def use\_input():**

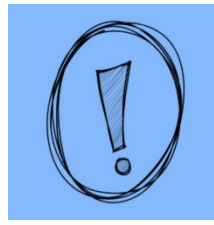

 **# запросим у пользователя число и переведем его в тип данных int user\_inp = int(input('Введите число: '))**

 **# возведем число в квадрат result = user\_inp \*\* 2**

 **# вернем результат return result**

**# вызовем функцию use\_input() Появится окно для ввода числа.**

**функция может получать данные от пользователя Введем число пять и посмотрим на результат.**

#### **Введите число: 5**

### Использование библиотек

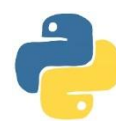

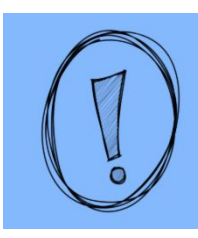

Внутри функций можно использовать дополнительные библиотеки Питона. Например, применим функцию mean() библиотеки Numpy для расчета среднего арифметического.

# на входе функция примет список или массив х,  $def mean_f(x)$ :

# рассчитает среднее арифметическое и прибавит единицу return np.mean(x) + 1 # перед вызовом функции нужно не забыть импортировать соответствующую библиотеку import numpy as np

# и подготовить данные  $x = [1, 2, 3]$ 

mean  $f(x)$  $3.0$ 

### **Причины писать функции:**

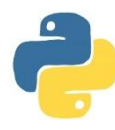

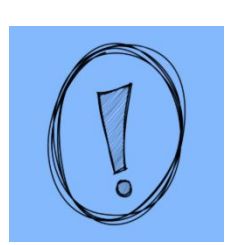

**Функции помогают избегать дублирования кода при многократном его использовании. Снижение сложности кода. Меньше ошибок от многократного переписывания кода. Программы легче поддерживать и понимать. Программисты используют функции, чтобы сделать программу модульной**

## Правила объявления функции:

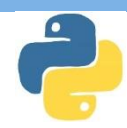

- $\mathbb{L}^{\mathbb{N}}$  $\Box$
- Объявление происходит с помощью ключевого слова def, за ним идёт имя функции и круглые скобки ().
- Аргументы, передаваемые в функцию, должны находится в круглых скобках. Там же можно определить их значения по умолчанию, указав их после знака равно.
- Перед основным содержимым желательно включить строку документации  $\Box$ (docstring), которая обычно описывает назначение и основные принципы работы функции.
- Тело функции начинается после знака двоеточия. Важно не забыть об  $\Box$ отступах. Пример
- Чтобы выйти из функции в Рифелтия ользуют оператор return [значение]. П Если оператор опущен, будет возвращено значение None.

def Имя(аргументы): "Документация" Тело (инструкции) return [ЗНАЧЕНИЕ]

return x def - ключевое слово sum -идентификатор a,b - параметры х-значение которое вернет функция когда будет **ВЫЗВАНА** после ключевого слова return

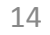

### **Функции в Python определяются с помощью ключевого**

**слова def: abs() round () len() int() float()**

**print() input() sum() max() min()**

**def < имя функции>([список параметров]): оператор 1 оператор 2 …**

**Параметр — это переменная**, **, которой будет присваиваться входящее в функцию значение Аргумент — само это значение, которое передается в функцию при её вызове. Параметры функции и аргументы функции необходимо указывать через запятую (может быть сколько угодно).**

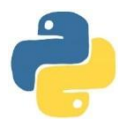

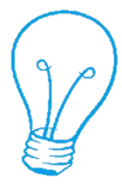

**Функции можно записывать в одну строку**

```
Пример 1
def sum(x, y): print(x + y)
sum(5, 6)
```
**В функции можно использовать неограниченное количество параметров, но число аргументов должно точно соответствовать параметрам. Эти параметры представляют собой позиционные аргументы.** 

```
Пример 2
def drawBox(a=2, b=3): 
    c= a + b
    print(c)
```
**drawBox(5,7)**

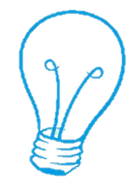

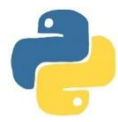

**В Python есть возможность задать для аргументов значение по умолчанию. Если значение для такого аргумента при вызове функции не передаётся, то используется значение по умолчанию.**

**Часто в функции передаётся большое количество аргументов и вспомнить порядок их перечисления в функции бывает сложно. В Python есть возможность передать значение аргумента по его имени. В таком случае аргумент становится уже не позиционным, а именованным. Именованному аргументу присваивается значение при вызове функции.**

**Пример def final\_price(price, discount=1): return price - price \* discount / 100**

**print(final\_price(1000, discount=5)) print(final\_price(discount=10, price=1000)) Вывод программы: 950.0 900.0**

### **ONEPATOP return**

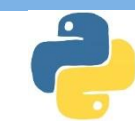

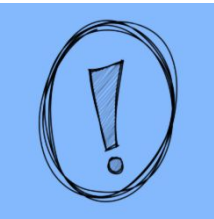

Ключевая особенность функций возможность возвращать значение.

С помощью оператора return из функции можно вернуть одно или нескопько значений.

Возвращаемым объектом может быть:

- Число;
- Строка;  $\bullet$
- **None:**  $\bullet$
- Список;
- Иной контейнер.

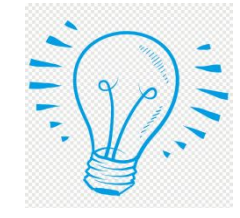

### Пример:

 $def x(n):$  $a = [1,3]$  $a = a * n$ return a print(x(2)) # ВЫВЕДЕТ  $[1,3,1,3]$ 

#### Возврат значений:

Чтобы вернуть несколько значений, нужно написать их через запятую. Python позволяет вернуть из функции или другой контейнер: **СПИСОК** достаточно указать после ключевого слова return имя контейнера.

Возврат простого значения: Аргументы можно использовать для изменения ввода и таким образом получать вывод функции. Но куда удобнее **ИСПОЛЬЗОВАТЬ** ИНСТРУКЦИЮ return, примеры которой уже встречались ранее. Если ее не функция написать, **Вернет ЗНАЧЕНИЕ None.** 

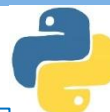

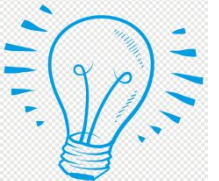

#### *Пример 1* **a=abs(-7) #Встроенные функции print(a)** 7

```
b=max(4,5,7,4,3,2)
print(b)
7
b=max(4,abs(-90),5,7,4,min(100,200),3,2)
print(b)
100
```
*Пример 2* **def square(x): #Функция возводит число в квадрат print(x\*\*2) a= square(6) print(a)** 36 None

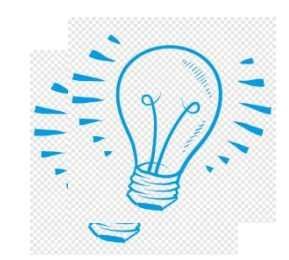

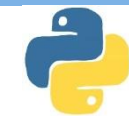

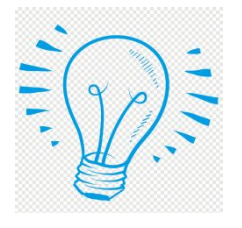

*Пример 1*  **def example(): print(1) print(2) example()** 1 2

*Пример 2*  **def example(): return 1 return 2 return 3 print(example())** 1

Пример 3 **def sqr(x): return(x\*x) def print(sqr(a)): print("sqr=",a) y=5 print\_sqr(sqr(y)) sqr=25**

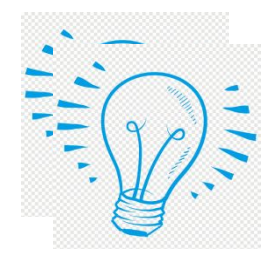

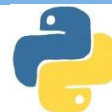

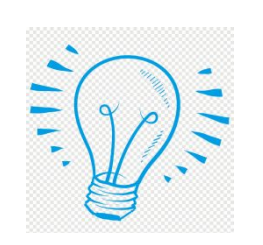

**Пример 1 def ss(x,y): if x>y: return x,y else: return y,x print(ss(3,8)) (8,3)**

Пример 2 def even(x): return  $x\%2 == 0$ for i in range (1,6): print(i,even(i))

**Пример 3 def sqAndPer(a,b):#нахождение площади и периметра return a\*b,2\*(a+b) square,perimeter = sqAndPer(2,5) print(square,perimeter) 10 14**

> **Пример 4 def sqAndPer(a,b):#нахождение площади и периметра return a\*b,2\*(a+b) print(sqAndPer(3,6)) (18,18)**

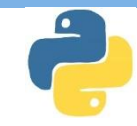

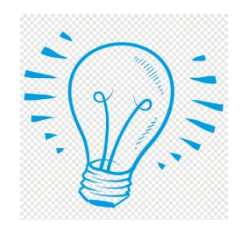

**Пример 1 def sqr(x): return(x\*x) def print\_sqr(a): print("sqr=",a) y=5 print\_sqr(sqr(y)) sqr=25**

**Пример 3 Def factorial(x): pr=1 for i in range(2,x+1): pr=pr\*i return pr**

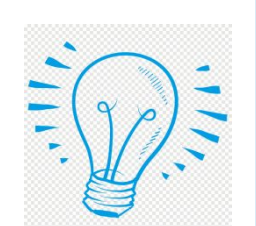

**Пример 2 def ss(x,y): if x>y: return x,y else: return y,x print(ss(3,8)) (8,3)**

**Пример 4 def sochet(n,k): return factorial(n)/(factorial(k)\*factorial(n-k)) print(sochet(5,3)) 10.0**

## Аргументы функции

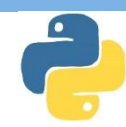

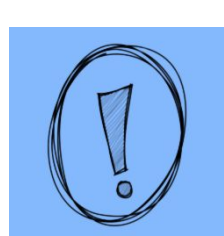

Часто возникает необходимость создать такую функцию, которая может принимать разное количество аргументов. Это можно реализовать с помощью передачи списка или массива, однако Python позволяет использоваться более удобный подход (также с использованием списка).

Функция может принимать произвольное количество аргументов или не принимать их вовсе. Распространены функции:

- с произвольным числом аргументов;
- с позиционными и именованными аргументами;
- с обязательными и необязательными аргументами.

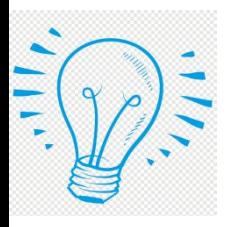

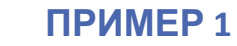

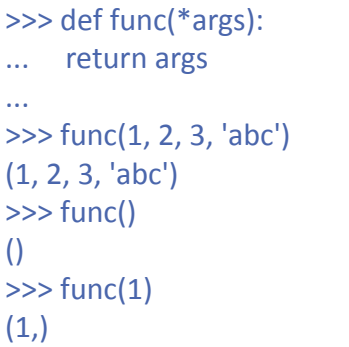

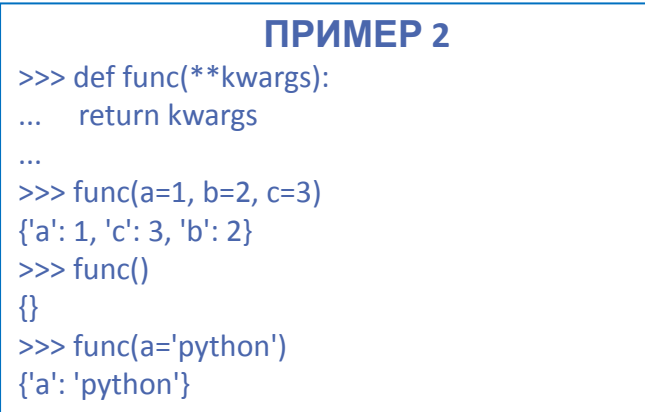

### **Функция с переменным числом аргументов**

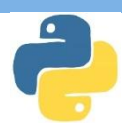

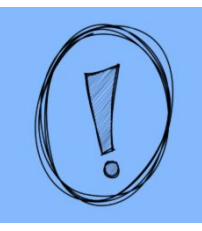

**Для того чтобы функция могла принять переменное количество аргументов, перед именем аргумента ставится символ: \* .** 

**Когда программист передаёт аргументы, они записываются в кортеж, имя которого соответствует имени аргумента.**

**Вместо одного символа звёздочки можно использовать два, тогда аргументы будут помещаться не в список, а в словарь.**

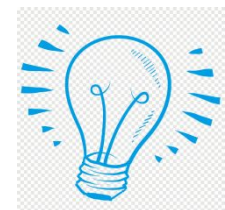

**Пример 1 def variable\_len(\*args): for x in args: print(x) variable\_len(1,2,3) # Выведет 1,2,3**

### **Пример 2**

**def variable\_len(\*\*args): print(type(args)) for x, value in args.items(): print(x, value) variable\_len(apple = "яблоко", bread = "хлеб") # Выведет apple яблоко bread хлеб**

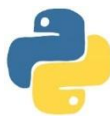

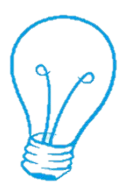

**Модифицируем нашу функцию из примера про скидки так, чтобы мы могли передать в неё любое количество цен, а вернуть список цен со скидкой:**

**def final\_price(\*prices, discount=1): return [price - price \* discount / 100 for price in prices]**

**print(final\_price(100, 200, 300, discount=5))**

**Вывод программы: [95.0, 190.0, 285.0]**

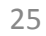

## Аргументы переменной длины (args, kwargs)

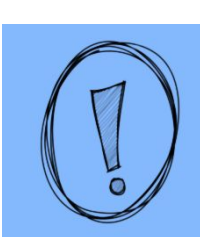

Переменная args составляет **кортеж** И3 переданных B

**ГРУДКЕНИЮ АРГУМЕНТОВ.** 

def infinity(\*args): print(args) infinity(42, 12, 'test', [6, 5])  $(42, 12, 'test', [6, 5])$ 

#### ПРИМЕР 2

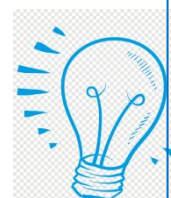

def func(\*args):  $\frac{1}{2}$  return args  $func(1, 2, 3, 'abc')$  $(1, 2, 3, 'abc')$ func()  $\Omega$  $func(1)$  $(1, )$ 

ПРИМЕРЗ def func(\*\*kwargs): return kwargs  $func(a=1, b=2, c=3)$  $\{a': 1, 'c': 3, 'b': 2\}$ func()  $\{\}$  $func(a='python')$  $\{a': 'python'\}$ 

ПРИМЕР 4

def named infinity(\*\*kwargs): print(kwargs) named infinity(first='nothing', second='else', third='matters') {'first': 'nothing', 'second': 'else', 'third': 'matters'}

Чтобы функция могла принимать неограниченное **КОЛИЧЕСТВО ИМЕНОВАННЫХ** аргументов, нужно при её объявлении поставить параметр с \*\* (сокращение от "keyword arguments"). kwargs уже заключает

аргументы не в кортеж, а в

словарь

# СПАСИБО ЗА ВНИМАНИЕ!

MMEHM X. M. OGGEROBA

COMPRETBEHHAIR VANDERS

OHUTALBAY